# Package 'GGUM'

September 8, 2023

Title Generalized Graded Unfolding Model

Version 0.5

Description An implementation of the generalized graded unfold-

ing model (GGUM) in R, see Roberts, Donoghue, and Laugh-

lin (2000) [<doi:10.1177/01466216000241001>](https://doi.org/10.1177/01466216000241001)). It allows to simu-

late data sets based on the GGUM. It fits the GGUM and the GUM, and it retrieves item and person parameter estimates. Several plotting functions are available (item and test information functions; item and test characteristic curves; item category response curves). Additionally, there are some functions that facilitate the communication between R and 'GGUM2004'. Finally, a model-fit checking utility, MODFIT(), is also available.

Imports stats, utils, psych, abind, viridis, Rdpack, xlsx

RdMacros Rdpack

Encoding UTF-8

License GPL  $(>= 2)$ 

RoxygenNote 7.2.3

URL <https://github.com/jorgetendeiro/GGUM/>

**Suggests** testthat  $(>= 3.0.0)$ 

Config/testthat/edition 3

NeedsCompilation no

Author Jorge N. Tendeiro [aut, cre], Sebastian Castro-Alvarez [aut]

Maintainer Jorge N. Tendeiro <tendeiro@hiroshima-u.ac.jp>

Repository CRAN

Date/Publication 2023-09-08 08:00:02 UTC

# R topics documented:

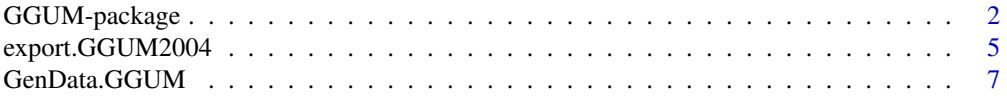

# <span id="page-1-0"></span>2 GGUM-package

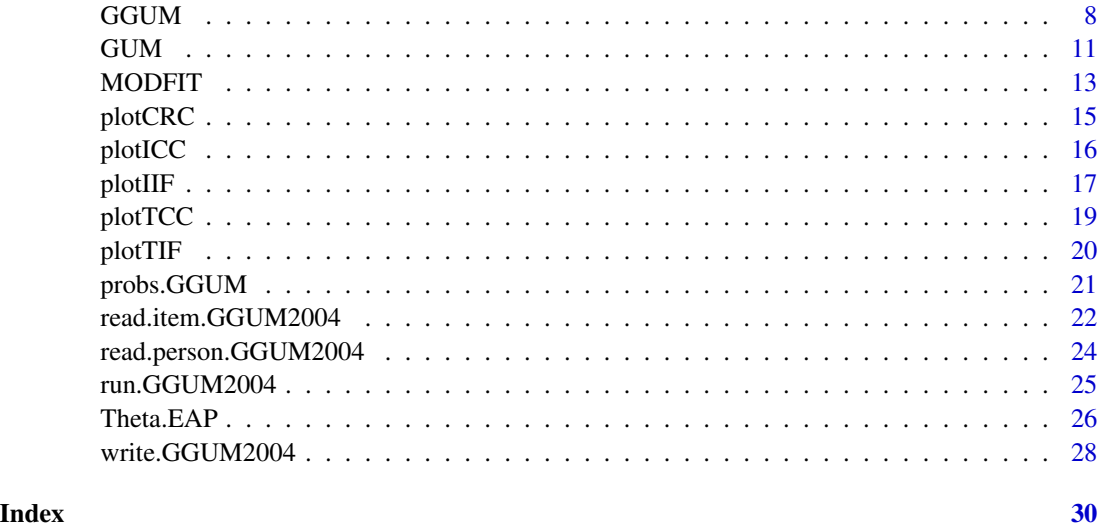

GGUM-package *GGUM*

#### Description

The GGUM package fits the generalized graded response model (GGUM; Roberts et al., 1996, 2000). It is based on marginal maximum likelihood (Roberts et al., 2000) to estimate the item parameters and an estimated a posteriori (EAP) method to estimate the person parameters.

The GGUM is defined by

$$
P(Z_i = z | \theta_n) = \frac{f(z) + f(M - z)}{\sum_{w=0}^{C} [f(w) + f(M - w)]},
$$

$$
f(w) = exp\left\{\alpha_i \left[w(\theta_n - \delta_i) - \sum_{k=0}^{w} \tau_{ik}\right]\right\},
$$

where:

- The subscripts  $i$  and  $n$  identify the item and person, respectively.
- $z = 0, \ldots, C$  denotes the observed answer response.
- $M = 2C + 1$  is the number of subjective response options minus 1.
- $\theta_n$  is the latent trait score for person *n*.
- $\alpha_i$  is the item slope (discrimination).
- $\delta_i$  is the item location.
- $\tau_{ik}$  ( $k = 1, \ldots, M$ ) are the threshold parameters.

<span id="page-2-0"></span>Parameter  $\tau_{i0}$  is arbitrarily constrained to zero and the threshold parameters are constrained to symmetry around zero, that is,  $\tau_{i(C+1)} = 0$  and  $\tau_{iz} = -\tau_{i(M-z+1)}$  for  $z \neq 0$ .

This package produces comparable results to the ones based on the GGUM2004 program (Roberts et al., 2000; Roberts et al., 2006), for the GUM (Model 3 in GGUM2004) and the GGUM (Model 8 in GGUM2004). For those accustomed to using GGUM2004, this packages provides a useful set of functions that allow exporting data and code to GGUM2004, running GGUM2004, and retrieving the parameter estimates. Thus, if desired, one can run GGUM2004 and retrieve the results completely from within the R environment.

Versions:

- Version 0.3.1 (January 2018)
- Version 0.3.2 (July 2018)

Fixed a bug related to data preprocessing (removing response patterns with all-disagree answers). Many thanks to JB Duck-Mayr for offering a fix in GitHub, and also to Michael Hermann who independently spotted the same issue (for dichotomous data).

- Version 0.4 (January 2020) Fixed two bugs (in Theta.EAP() and write.GGUM2004())
- Version 0.4-1 (May 2020) Implemented two changes in GUM.R to adapt to R 4.1 (currently R-devel) and survive CRAN's build checks.
- Version 0.4-2 (February 2021) Updated affiliation.
- Version 0.4-3 (October 2021) Implemented further changes to adapt to R 4.1, similar to what was done in Version 0.4-1.
- Version 0.5 (September 2023) Updated some functions to fix a bug related to identifying the class of objects.

# Details

Package: GGUM Type: Package Version: 0.5 Date: 2023-09-08 License: GPL Version 2 or later

The GGUM package contains useful functions, summarized below:

• Fitting the GUM/GGUM:

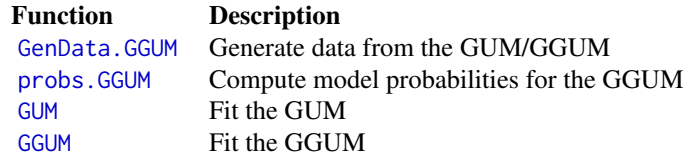

<span id="page-3-0"></span>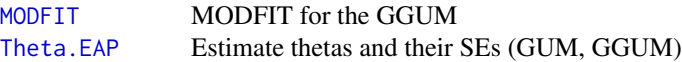

• Plots:

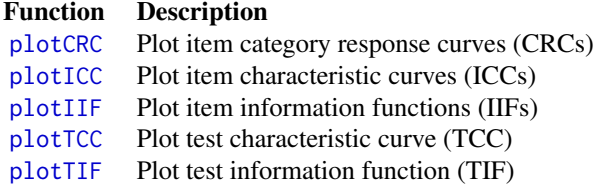

• GGUM2004 interface:

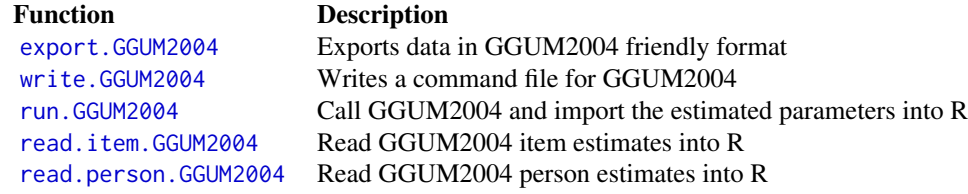

• Available methods for objects of class "GGUM":

plot() print() summary()

#### Author(s)

Maintainer: Jorge N. Tendeiro <tendeiro@hiroshima-u.ac.jp>

Authors:

• Sebastian Castro-Alvarez <secastroal@gmail.com>

# References

Roberts JS, Laughlin JE (1996). "A unidimensional item response theory model for unfolding responses from a graded disagree-agree response scale." *Applied Psychological Measurement*, 20, 231-255.

Roberts JS, Donoghue JR, Laughlin JE (2000). "A general item response theory model for unfolding unidimensional polytomous responses." *Applied Psychological Measurement*, 24, 3-32.

Roberts JS, Fang H, Cui W, Wang Y (2006). "GGUM2004: A Windows-Based Program to Estimate Parameters in the Generalized Graded Unfolding Model." *Applied Psychological Measurement*, 30, 64-65.

# <span id="page-4-0"></span>export.GGUM2004 5

# See Also

Useful links:

• <https://github.com/jorgetendeiro/GGUM/>

#### Examples

```
## Not run:
# Example 1 - Same value C across items:
# Generate data:
gen1 <- GenData.GGUM(2000, 10, 2, seed = 125)
# Fit the GGUM:
fit1 <- GGUM(gen1$data, 2)
th1 <- Theta.EAP(fit1)
# Plot the test information function:
plotTIF(fit1, th1)
# Check model fit:
MOD.res <- MODFIT(fit1)
# Example 2 - Different C across items:
# Generate data:
set.seed(1); C \leq sample(3:5, 10, replace = TRUE)
I < -10gen2 <- GenData.GGUM(2000, I, C, seed = 125)
# Fit the GGUM:
fit2 <- GGUM(gen2$data, C)
th2 <- Theta.EAP(fit2)
# Plot item information functions for items 1 and 3:
plotIIF(fit2, th2, items = c(1, 3))
# Example 3 - Fit GGUM using GGUM2004:
# Assuming the installation directory is C:/GGUM2004, then do this:
# Export data to GGUM2004:
export.GGUM2004(gen2$data)
# Write command file:
write.GGUM2004(I, C)
# Run GGUM2004:
res.GGUM2004 <- run.GGUM2004()
## End(Not run)
```
<span id="page-4-1"></span>export.GGUM2004 *Exports data in 'GGUM2004' friendly format*

# Description

export.GGUM2004 exports the data from R to a text file according to the format required by 'GGUM2004'

#### Usage

```
export.GGUM2004(data, data.file = "data", data.dir = tempdir())
```
#### <span id="page-5-0"></span>Arguments

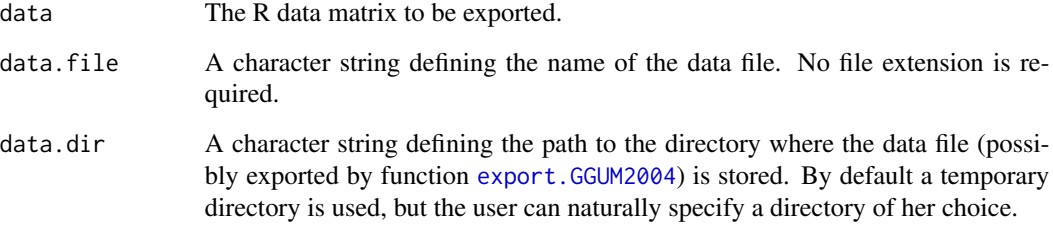

# Details

This function exports the R matrix data in 'GGUM2004' (Roberts, Donoghue, & Laughlin, 2000; Roberts et al., 2006) friendly format. This data file is to be used together with a 'GGUM2004' command script (or using the GUI itself, of course). 'GGUM2004' may be executed directly or may be called from R, see [run.GGUM2004](#page-24-1).

By experience, we noticed that long directory paths (especially if spaces are included) make 'GGUM2004' fail to execute with error file not found. Therefore, a good advice is to choose data.dir wisely (short paths, no spaces).

Observe that this function is optimized for the Windows operating system because 'GGUM2004' is a Windows program.

# Author(s)

Jorge N. Tendeiro, <tendeiro@hiroshima-u.ac.jp>

### References

Roberts JS, Donoghue JR, Laughlin JE (2000). "A general item response theory model for unfolding unidimensional polytomous responses." *Applied Psychological Measurement*, 24, 3-32.

Roberts JS, Fang H, Cui W, Wang Y (2006). "GGUM2004: A Windows-Based Program to Estimate Parameters in the Generalized Graded Unfolding Model." *Applied Psychological Measurement*, 30, 64-65.

# **Examples**

```
# Generate data:
C \leq -c(3, 3, 3, 5, 5, 5)I \le -6gen <- GenData.GGUM(750, I, C, seed = 125)
# Export data to 'GGUM2004':
export.GGUM2004(gen$data)
```
<span id="page-6-1"></span><span id="page-6-0"></span>

# Description

GenData.GGUM generates all model parameters (items and persons) and item scores.

# Usage

GenData.GGUM(N, I, C, model = "GGUM", seed =  $123$ )

# Arguments

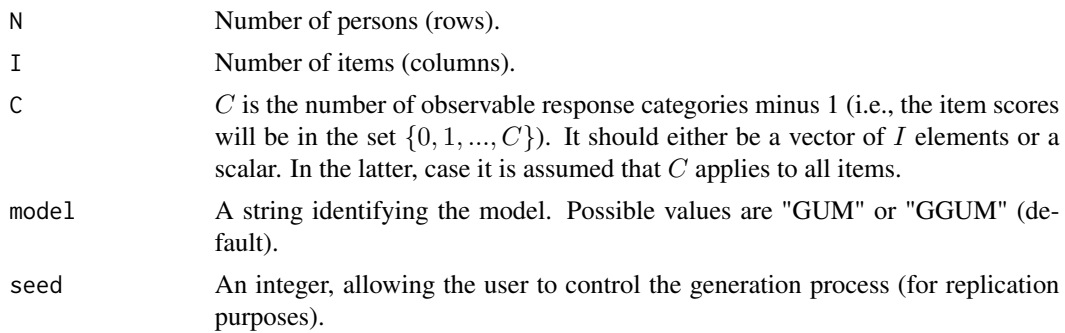

# Value

The function returns a list with five elements:

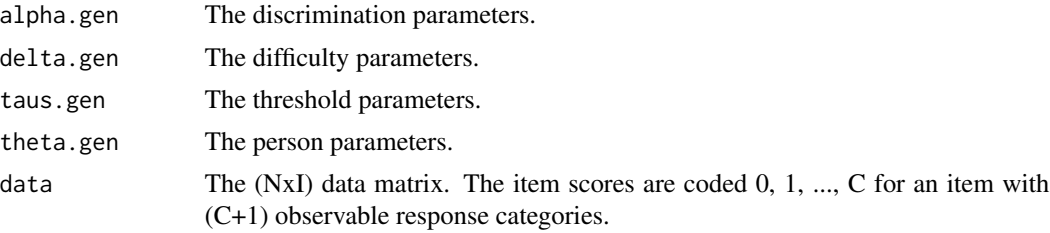

# Details

The generalized graded unfolding model (GGUM; Roberts & Laughlin, 1996; Roberts et al., 2000) is given by  $f(z) + f(M - z)$ 

$$
P(Z_i = z | \theta_n) = \frac{f(z) + f(M - z)}{\sum_{w=0}^{C} [f(w) + f(M - w)]},
$$

$$
f(w) = exp\left\{\alpha_i \left[w(\theta_n - \delta_i) - \sum_{k=0}^{w} \tau_{ik}\right]\right\},\
$$

where:

- <span id="page-7-0"></span>• The subscripts  $i$  and  $n$  identify the item and person, respectively.
- $z = 0, \ldots, C$  denotes the observed answer response.
- $M = 2C + 1$  is the number of subjective response options minus 1.
- $\theta_n$  is the latent trait score for person *n*.
- $\alpha_i$  is the item slope (discrimination).
- $\delta_i$  is the item location.
- $\tau_{ik}$  ( $k = 1, \ldots, M$ ) are the threshold parameters.

Parameter  $\tau_{i0}$  is arbitrarily constrained to zero and the threshold parameters are constrained to symmetry around zero, that is,  $\tau_{i(C+1)} = 0$  and  $\tau_{iz} = -\tau_{i(M-z+1)}$  for  $z \neq 0$ .

Parameters  $\alpha_i$  are randomly uniformly drawn from the (.5, 2) interval. Parameters  $\delta_i$  are randomly drawn from the standard normal distribution bounded between −2 and 2. The threshold parameters are generated following the same procedure of Roberts, Donoghue, and Laughlin (2002). Finally, the person parameters are randomly drawn from the standard normal distribution.

If model = "GUM" the data based on the GUM (Roberts and Laughlin, 1996) model are generated. The GUM is a constrained version of the GGUM, where all discrimination parameters are equal to 1 and the item thresholds are shared by all items.

# Author(s)

Jorge N. Tendeiro, <tendeiro@hiroshima-u.ac.jp>

#### Examples

gen1 <- GenData.GGUM(500, 10, 5, seed = 456) gen1\$data # Retrieve the data. gen1\$alpha.gen # The discrimination parameters.

# Generate data based on items varying in the number of observable response categories: gen2 <- GenData.GGUM(500, 5, c(5, 5, 5, 4, 4), seed = 789)

<span id="page-7-1"></span>GGUM *Fit the generalized graded unfolding model (GGUM)*

# **Description**

GGUM estimates all item parameters for the GGUM.

#### Usage

```
GGUM(
  data,
  C,
  SE = TRUE,precision = 4,
```
## $GGUM$  9

```
N.nodes = 30,
 max.outer = 60,
 max.inner = 60,tol = 0.001
)
```
# Arguments

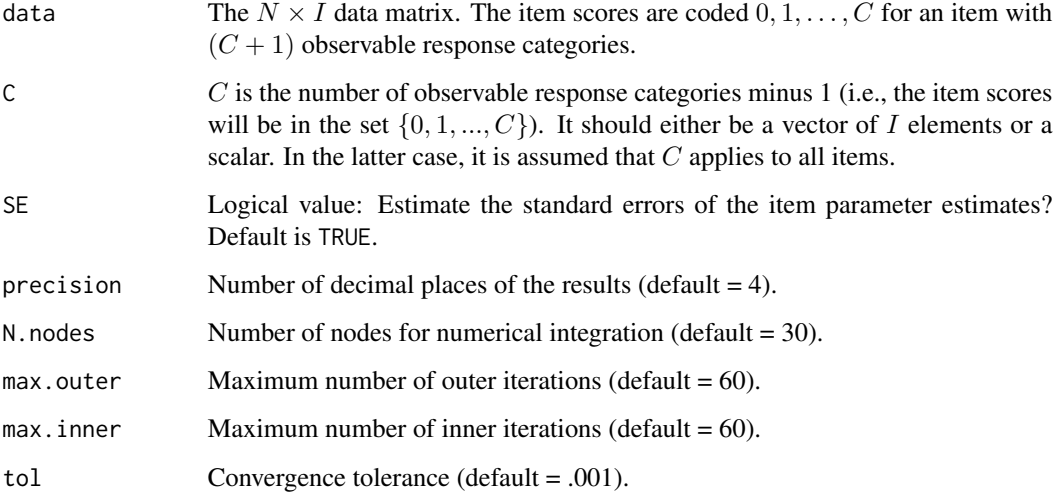

# Value

The function returns a list (an object of class GGUM) with 12 elements:

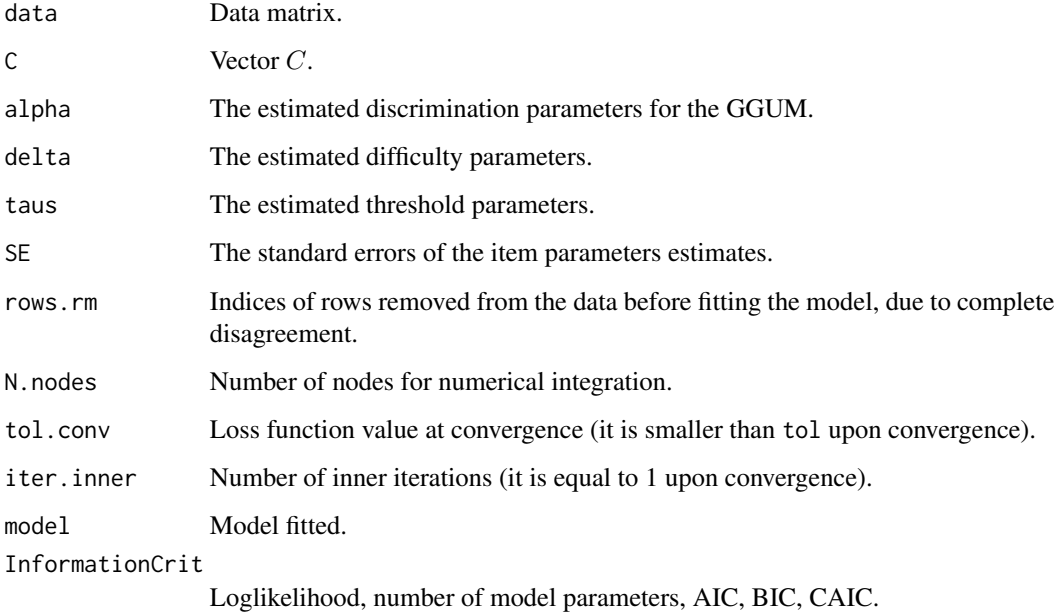

#### Details

The generalized graded unfolding model (GGUM; Roberts & Laughlin, 1996; Roberts et al., 2000) is given by

$$
P(Z_i = z | \theta_n) = \frac{f(z) + f(M - z)}{\sum_{w=0}^{C} [f(w) + f(M - w)]},
$$

$$
f(w) = exp\left\{\alpha_i \left[w(\theta_n - \delta_i) - \sum_{k=0}^{w} \tau_{ik}\right]\right\},
$$

where:

- The subscripts  $i$  and  $n$  identify the item and person, respectively.
- $z = 0, \ldots, C$  denotes the observed answer response.
- $M = 2C + 1$  is the number of subjective response options minus 1.
- $\theta_n$  is the latent trait score for person *n*.
- $\alpha_i$  is the item slope (discrimination).
- $\delta_i$  is the item location.
- $\tau_{ik}$  ( $k = 1, ..., M$ ) are the threshold parameters.

Parameter  $\tau_{i0}$  is arbitrarily constrained to zero and the threshold parameters are constrained to symmetry around zero, that is,  $\tau_{i(C+1)} = 0$  and  $\tau_{iz} = -\tau_{i(M-z+1)}$  for  $z \neq 0$ .

The marginal maximum likelihood algorithm of Roberts et al. (2000) was implemented.

# Author(s)

Jorge N. Tendeiro, <tendeiro@hiroshima-u.ac.jp>

#### References

Roberts JS, Laughlin JE (1996). "A unidimensional item response theory model for unfolding responses from a graded disagree-agree response scale." *Applied Psychological Measurement*, 20, 231-255.

Roberts JS, Donoghue JR, Laughlin JE (2000). "A general item response theory model for unfolding unidimensional polytomous responses." *Applied Psychological Measurement*, 24, 3-32.

#### Examples

```
## Not run:
# Example 1 - Same value C across items:
# Generate data:
gen1 <- GenData.GGUM(2000, 10, 2, seed = 125)
# Fit the GGUM:
fit1 <- GGUM(gen1$data, 2)
# Compare true and estimated item parameters:
cbind(gen1$alpha, fit1$alpha)
cbind(gen1$delta, fit1$delta)
cbind(c(gen1$taus[, 4:5]), c(fit1$taus[, 4:5]))
```

```
# Example 2 - Different C across items:
# Generate data:
set.seed(1); C \leq sample(3:5, 10, replace = TRUE)
gen2 <- GenData.GGUM(2000, 10, C, seed = 125)
# Fit the GGUM:
fit2 <- GGUM(gen2$data, C)
# Compare true and estimated item parameters:
cbind(gen2$alpha, fit2$alpha)
cbind(gen2$delta, fit2$delta)
cbind(c(gen2$taus[, 7:11]), c(fit2$taus[, 7:11]))
```
## End(Not run)

<span id="page-10-1"></span>GUM *Fit the graded unfolding model (GUM)*

# Description

GUM estimates all item parameters for the GUM.

# Usage

```
GUM(
  data,
 C,
  SE = TRUE,precision = 4,
 N.nodes = 30,
 max.outer = 60,
 max.inner = 60,
  tol = 0.001
)
```
# Arguments

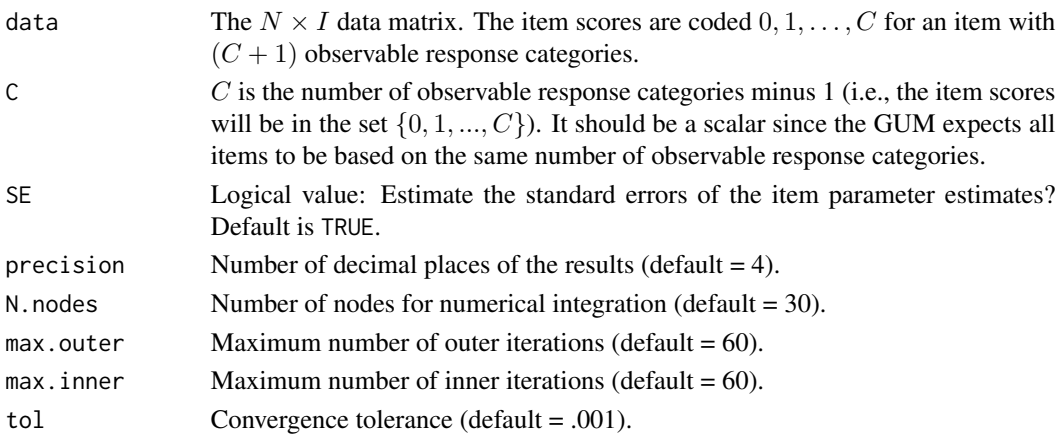

# <span id="page-11-0"></span>Value

The function returns a list (an object of class GGUM) with 12 elements:

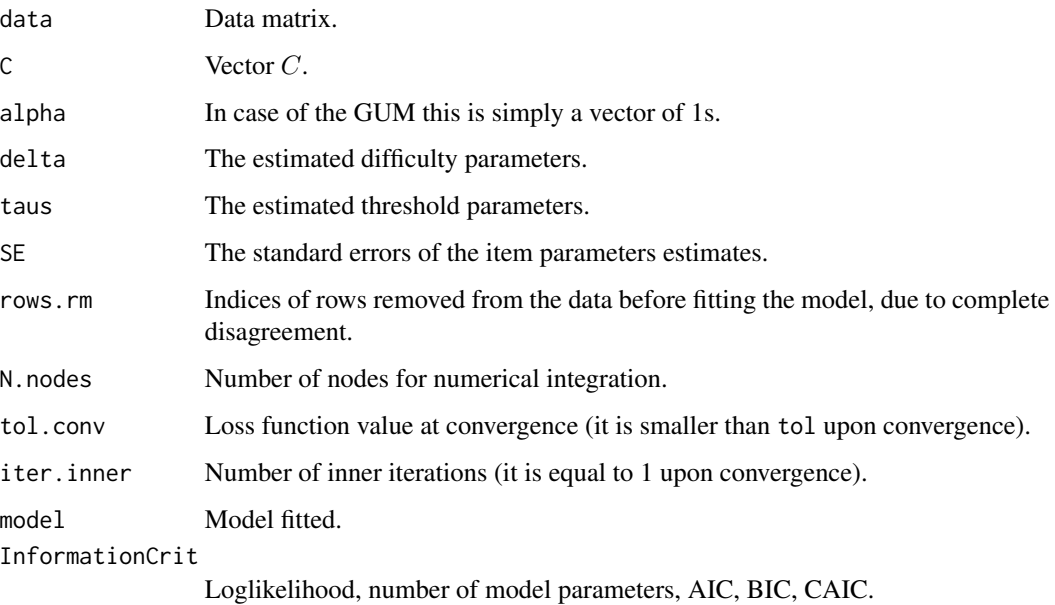

#### Details

The graded unfolding model (GUM; Roberts & Laughlin, 1996) is a constrained version of the GGUM (Roberts et al., 2000; see [GGUM](#page-7-1)). GUM is constrained in two ways: All discrimination parameters are fixed to unity and the threshold parameters are shared across items. In particular, the last constraint implies that only data with the same response categories across items should be used  $(i.e., C is constant for all items).$ 

Estimated GUM parameters are used as the second step of fitting the more general GGUM. Since under the GGUM data may include items with different number of response categories, the code to fitting the GUM was internally extended to accommodate for this.

The marginal maximum likelihood algorithm of Roberts et al. (2000) was implemented.

# Author(s)

Jorge N. Tendeiro, <tendeiro@hiroshima-u.ac.jp>

# References

Roberts JS, Laughlin JE (1996). "A unidimensional item response theory model for unfolding responses from a graded disagree-agree response scale." *Applied Psychological Measurement*, 20, 231-255.

Roberts JS, Donoghue JR, Laughlin JE (2000). "A general item response theory model for unfolding unidimensional polytomous responses." *Applied Psychological Measurement*, 24, 3-32.

#### <span id="page-12-0"></span> $MODFIT$  13

# Examples

```
# Generate data:
gen <- GenData.GGUM(400, 5, 3, "GUM", seed = 139)
# Fit the GUM:
fit <- GUM(gen$data, 3)
# Compare true and estimated item parameters:
cbind(gen$delta, fit$delta)
cbind(c(gen$taus[, 5:7]), c(fit$taus[, 5:7]))
```
<span id="page-12-1"></span>

#### MODFIT *MODFIT for the GGUM*

# Description

MODFIT computes the adjusted  $\chi^2$  degrees of freedom ratios ( $\chi^2/df$ ) introduced by Drasgow et al. (1995) for the GGUM.

# Usage

MODFIT(IP, precision = 4)

#### Arguments

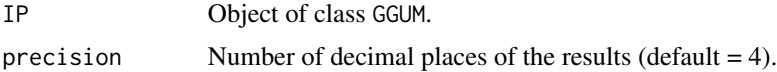

# Value

A list (an object of class MODFIT) with four elements: The results for singlets, doublets, triples, and a summary result.

#### Details

This function computes the adjusted  $\chi^2$  degrees of freedom ratios  $(\chi^2/df)$  introduced by Drasgow et al. (1995). These  $\chi^2$  statistics are based on expected frequencies that depend on the estimated item parameters and the distribution of θ. The *unadjusted* statistic for item i is given by

$$
\chi_i^2 = \sum_{z=0}^{C} \frac{(O_{iz} - E_{iz})^2}{E_{iz}},
$$

chisq\_i = sum( $(O_iz - E_iz)^2 / E_iz$ ; z = 0, ..., C), with

$$
E_{iz} = N \int P_{iz}(\theta) \varphi(\theta) d\theta.
$$

 $O_{iz}$  is the observed frequency of choosing answer z for item i and  $\varphi(\theta)$  is the standard normal density. The equation above applies to single items ('singlets'). The formula is easily extendible to pairs and triples of items. For a large number of items, the function selects suitable subsets of doublets and triples to perform the computations since its total number increases quickly with test length (Drasgow et al., 1995).

The formula is adjusted to a sample size of 3,000, as follows (see also LaHuis et al., 2011):

$$
\chi_i^2 / df = \frac{3,000(\chi_i^2 - df)}{N} + df,
$$

where  $df$  is a number of degrees of freedom that depends on the number of singlets, doublets, and triplets.

As an heuristic, values of  $\chi^2/df$  larger than 3 are indicative of model misfit.

This function produces the same numerical results as the MODFIT program (Stark, 2001) for the GGUM.

#### Author(s)

Jorge N. Tendeiro, <tendeiro@hiroshima-u.ac.jp>

# References

Drasgow F, Levine MV, Tsien S, Williams B, Mead AD (1995). "Fitting polytomous Item Response Theory models to multiple-choice tests." *Applied Psychological Measurement*, 19, 143-165.

LaHuis DM, Clark P, O'Brien E (2011). "An examination of I Response Theory item fit indices for the Graded Response Model." *Organizational Research Methods*, 14, 10-23.

Stark S (2001). "MODFIT version 1.1 *[Computer software]*."

### Examples

```
# For GUM:
# Generate data:
gen1 <- GenData.GGUM(400, 5, 3, "GUM", seed = 139)
# Fit the GUM:
fit1 <- GUM(gen1$data, 3)
# Compute the adjusted chi square degrees of freedom ratios:
modfit.res1 <- MODFIT(fit1)
modfit.res1$Singlets
modfit.res1$Doublets
modfit.res1$Triplets
modfit.res1$Summary
## Not run:
# For GGUM:
# Generate data:
set.seed(1); C \leq sample(3:5, 10, replace = TRUE)
gen2 <- GenData.GGUM(2000, 10, C, "GGUM", seed = 156)
# Fit the GGUM:
fit2 <- GGUM(gen2$data, C)
# Compute the adjusted chi square degrees of freedom ratios:
modfit.res2 <- MODFIT(fit1)
```
#### <span id="page-14-0"></span>plotCRC and the state of the state of the state of the state of the state of the state of the state of the state of the state of the state of the state of the state of the state of the state of the state of the state of th

```
modfit.res2$Singlets
modfit.res2$Doublets
modfit.res2$Triplets
modfit.res2$Summary
```
## End(Not run)

<span id="page-14-1"></span>plotCRC *Plot item category response curves (CRCs)*

# Description

plot.CRC plots item CRCs for the GUM and the GGUM.

#### Usage

plotCRC(IP, items = NULL, x.lim = 4, ThetaminDelta = TRUE, quiet = FALSE)

# Arguments

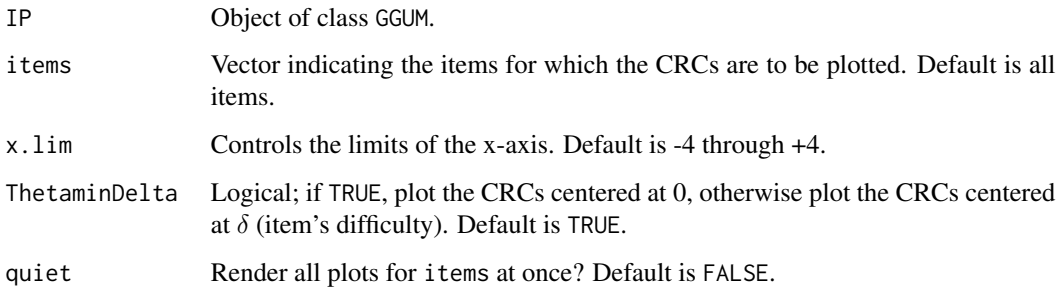

# Value

The function returns a three-dimensional array with the probabilities associated to each item's CRC. These are the values shown in the plot.

# Details

This function plots the item category response curves (CRCs) for the requested items.

#### Author(s)

Jorge N. Tendeiro, <tendeiro@hiroshima-u.ac.jp>

# Examples

```
# For GUM:
# Generate data:
gen1 <- GenData.GGUM(400, 5, 3, "GUM", seed = 139)
# Fit the GUM:
fit1 <- GUM(gen1$data, 3)
# Plot CRCs:
plotCRC(fit1, items = 1, quiet = TRUE)
## Not run:
# For GGUM:
# Generate data:
set.seed(1); C \leq - sample(3:5, 10, replace = TRUE)
gen2 <- GenData.GGUM(2000, 10, C, "GGUM", seed = 156)
# Fit the GGUM:
fit2 <- GGUM(gen2$data, C)
# Plot CRCs:
plotCRC(fit2, items = 1, quiet = TRUE)
## End(Not run)
```
<span id="page-15-1"></span>plotICC *Plot item characteristic curves (ICCs)*

# Description

plot.ICC plots the ICCs for the GUM and the GGUM.

# Usage

plotICC(IP, Th, items = NULL, quiet = FALSE)

# Arguments

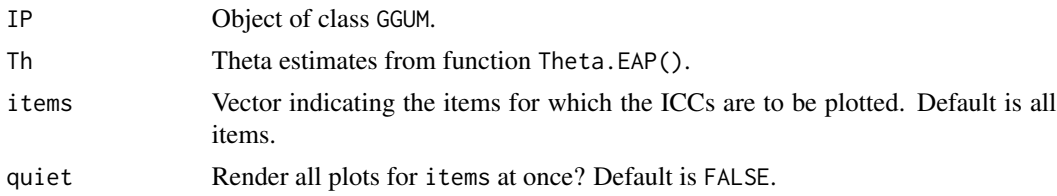

# Value

The function returns the correlation between observed and expected item scores (missing values pairwise removed).

# Details

This function plots the item characteristic curves (ICCs).

<span id="page-15-0"></span>

## <span id="page-16-0"></span>plotIIF 17

# Author(s)

Jorge N. Tendeiro, <tendeiro@hiroshima-u.ac.jp>

## Examples

```
## Not run:
# For GUM:
# Generate data
# (toy example: Too few items (due to computation time constraints) for
# accurate estimation of person parameters; larger number of items is
# required in practice):
gen1 <- GenData.GGUM(400, 5, 3, "GUM", seed = 139)
# Fit the GUM:
fit1 <- GUM(gen1$data, 3)
th1 <- Theta.EAP(fit1)
# Plot ICCs:
plotICC(fit1, th1, items = 1, quiet = TRUE)
## End(Not run)
## Not run:
# For GGUM:
# Generate data:
set.seed(1); C \leq sample(3:5, 10, replace = TRUE)
gen2 <- GenData.GGUM(2000, 10, C, "GGUM", seed = 156)
# Fit the GGUM:
fit2 <- GGUM(gen2$data, C)
th2 <- Theta.EAP(fit2)
# Plot ICCs:
plotICC(fit2, th2, items = 1, quiet = TRUE)
## End(Not run)
```
<span id="page-16-1"></span>plotIIF *Plot item information functions (IIFs)*

#### Description

plot.IIF plots the IIFs for the GUM and the GGUM.

# Usage

plotIIF(IP, Th, items = NULL, quiet = FALSE)

#### Arguments

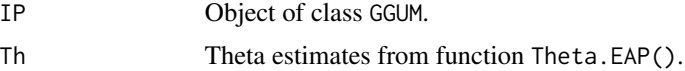

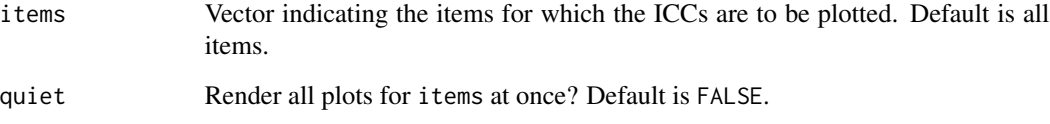

# Value

The function returns the  $(x, y)$  coordinates of the IIFs.

# Details

This function plots the item information functions (IIFs).

#### Author(s)

Jorge N. Tendeiro, <tendeiro@hiroshima-u.ac.jp>

#### Examples

```
## Not run:
# For GUM:
# Generate data
# (toy example: Too few items (due to computation time constraints) for
# accurate estimation of person parameters; larger number of items is
# required in practice):
gen1 <- GenData.GGUM(400, 5, 3, "GUM", seed = 139)
# Fit the GUM:
fit1 <- GUM(gen1$data, 3)
th1 <- Theta.EAP(fit1)
# Plot IIFs:
plotIIF(fit1, th1, items = 1, quiet = TRUE)
## End(Not run)
## Not run:
# For GGUM:
# Generate data:
set.seed(1); C \leq - sample(3:5, 10, replace = TRUE)
gen2 <- GenData.GGUM(2000, 10, C, "GGUM", seed = 156)
# Fit the GGUM:
fit2 <- GGUM(gen2$data, C)
th2 <- Theta.EAP(fit2)
# Plot IIFs:
plotIIF(fit2, th2, items = 1, quiet = TRUE)
## End(Not run)
```
<span id="page-18-1"></span><span id="page-18-0"></span>

# Description

plot.TCC plots the TCC for the GUM and the GGUM.

# Usage

plotTCC(IP, Th)

# Arguments

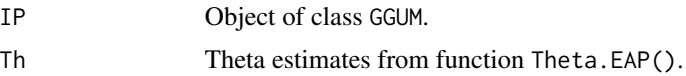

# Value

The function returns a list with three elements:

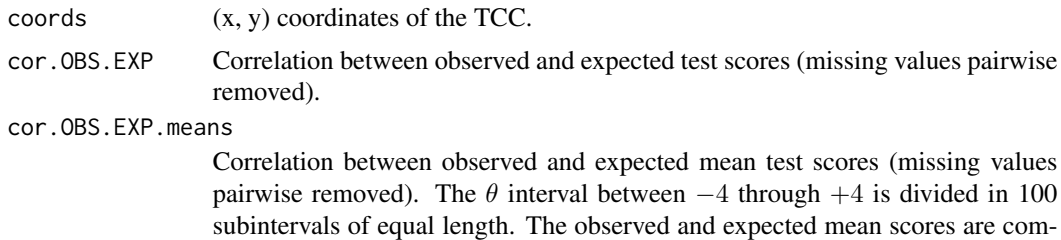

# Details

This function plots the test characteristic curve (TCC).

puted for each subinterval.

## Author(s)

Jorge N. Tendeiro, <tendeiro@hiroshima-u.ac.jp>

# Examples

```
## Not run:
# For GUM:
# Generate data
# (toy example: Too few items (due to computation time constraints) for
# accurate estimation of person parameters; larger number of items is
# required in practice):
gen1 <- GenData.GGUM(400, 5, 3, "GUM", seed = 139)
# Fit the GUM:
fit1 <- GUM(gen1$data, 3)
```

```
th1 <- Theta.EAP(fit1)
# Plot TCC:
plotTCC(fit1, th1)
## End(Not run)
## Not run:
# For GGUM:
# Generate data:
set.seed(1); C \leq - sample(3:5, 10, replace = TRUE)
gen2 <- GenData.GGUM(2000, 10, C, "GGUM", seed = 156)
# Fit the GGUM:
fit2 <- GGUM(gen2$data, C)
th2 <- Theta.EAP(fit2)
# Plot TCC:
plotTCC(fit2, th2)
## End(Not run)
```
<span id="page-19-1"></span>plotTIF *Plot test information function (TIF)*

# Description

plot.TIF plots the TIF for the GUM and the GGUM.

#### Usage

plotTIF(IP, Th)

# Arguments

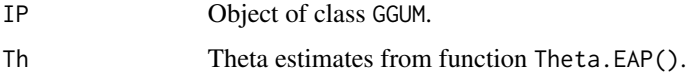

# Value

The function returns the (x, y) coordinates of the TIF.

# Details

This function plots the test information function (TIF).

# Author(s)

Jorge N. Tendeiro, <tendeiro@hiroshima-u.ac.jp>

<span id="page-19-0"></span>

# <span id="page-20-0"></span>probs.GGUM 21

#### Examples

```
## Not run:
# For GUM:
# Generate data
# (toy example: Too few items (due to computation time constraints) for
# accurate estimation of person parameters; larger number of items is
# required in practice):
gen1 <- GenData.GGUM(400, 5, 3, "GUM", seed = 139)
# Fit the GUM:
fit1 <- GUM(gen1$data, 3)
th1 <- Theta.EAP(fit1)
# Plot TIF:
plotTIF(fit1, th1)
## End(Not run)
## Not run:
# For GGUM:
# Generate data:
set.seed(1); C \leq sample(3:5, 10, replace = TRUE)
gen2 <- GenData.GGUM(2000, 10, C, "GGUM", seed = 156)
# Fit the GGUM:
fit2 <- GGUM(gen2$data, C)
th2 <- Theta.EAP(fit2)
# Plot TIF:
plotTIF(fit2, th2)
## End(Not run)
```
<span id="page-20-1"></span>probs.GGUM *Compute model probabilities for the GGUM*

# Description

probs.GGUM computes model probabilities for the GGUM (and the GUM) for given item and person parameters.

#### Usage

```
probs.GGUM(alpha, delta, taus, theta, C)
```
#### Arguments

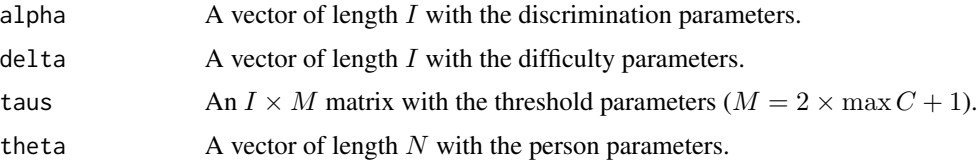

<span id="page-21-0"></span>C is the number of observable response categories minus 1 (i.e., the item scores will be in the set  $\{0, 1, ..., C\}$ ). It should either be a vector of I elements or a scalar. In the latter case, it is assumed that  $C$  applies to all items.

# Value

The function returns an  $N \times I \times K$  array with the GGUM probabilities, with  $K = \max C + 1$ . To retrieve the GUM-based probabilities just constrain alpha to a unit vector of length I (i.e., alpha = rep(1, I)). In this case, make sure C is constant across items.

#### Details

This function computes the GGUM-based probabilities for all (person, item, response category) combinations. For the GGUM formula see the help for function GGUM ([GGUM](#page-7-1)).

# Author(s)

Jorge N. Tendeiro, <tendeiro@hiroshima-u.ac.jp>

#### Examples

```
C \leq -c(3, 3, 3, 5, 5)gen <- GenData.GGUM(10, 5, C, seed = 456)
gen.alpha <- gen$alpha.gen
gen.delta <- gen$delta.gen
gen.taus <- gen$taus.gen
gen.theta <- gen$theta.gen
# Compute model probabilities for the parameters above:
Ps <- probs.GGUM(gen.alpha, gen.delta, gen.taus, gen.theta, C)
Ps
# In particular, the sum of the probabilities across all response options
# (i.e., the third dimension) should be 1 for all (person, item) combinations:
apply(Ps, 1:2, sum)
```
<span id="page-21-1"></span>read.item.GGUM2004 *Read 'GGUM2004' item estimates into R*

#### Description

read.item.GGUM2004 reads the output files from 'GGUM2004' with the item parameters. Both the item parameter estimates and their standard errors are imported into R.

#### Usage

```
read.item.GGUM2004(temp.dir = "C:/GGUM2004/TEMPFILE", precision = 4)
```
#### Arguments

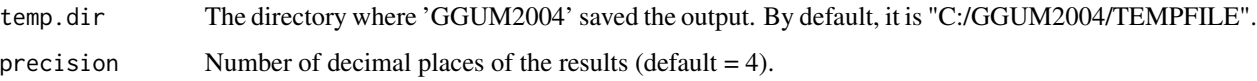

#### Value

read.item.GGUM2004 returns a list cointaning the following components:

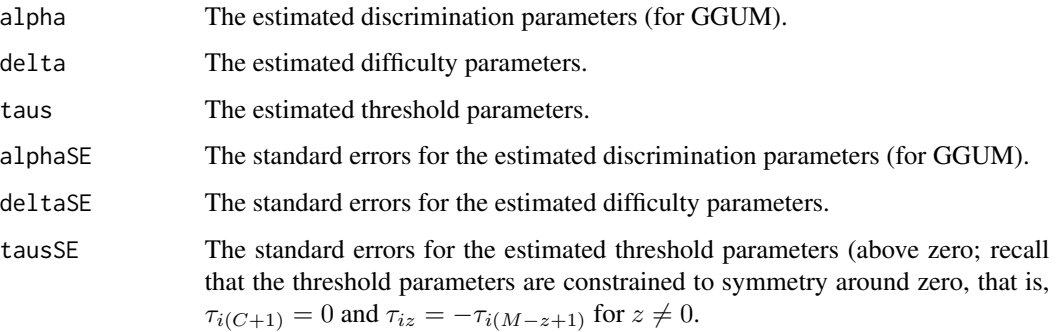

# Details

Observe that this function is optimized for the Windows operating system because 'GGUM2004' is a Windows program.

# Author(s)

Sebastian Castro-Alvarez, <secastroal@gmail.com>

# References

Roberts JS, Donoghue JR, Laughlin JE (2000). "A general item response theory model for unfolding unidimensional polytomous responses." *Applied Psychological Measurement*, 24, 3-32.

Roberts JS, Fang H, Cui W, Wang Y (2006). "GGUM2004: A Windows-Based Program to Estimate Parameters in the Generalized Graded Unfolding Model." *Applied Psychological Measurement*, 30, 64-65.

# Examples

```
## Not run:
# If the 'GGUM2004' output files are in the default directory
# (C:/GGUM2004/TEMPFILE), then simply execute
read.item.GGUM2004()
```
## End(Not run)

<span id="page-23-1"></span><span id="page-23-0"></span>read.person.GGUM2004 *Read 'GGUM2004' person estimates into R*

# Description

read.person.GGUM2004 reads the output files from 'GGUM2004' with the person parameters. Both the person parameter estimates and their standard errors are imported into R.

### Usage

```
read.person.GGUM2004(temp.dir = "C:/GGUM2004/TEMPFILE", precision = 4)
```
#### Arguments

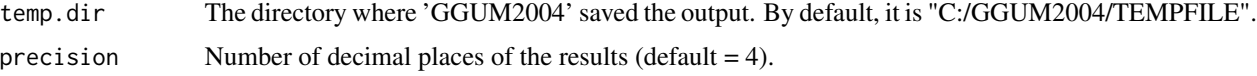

# Value

An  $N \times 3$  matrix is returned, where N is the number of persons. The first column is the person ID, the second column has the person parameter estimates, and the last column has the standard errors.

# Details

Observe that this function is optimized for the Windows operating system because 'GGUM2004' is a Windows program.

# Author(s)

Sebastian Castro-Alvarez, <secastroal@gmail.com>

# References

Roberts JS, Fang H, Cui W, Wang Y (2006). "GGUM2004: A Windows-Based Program to Estimate Parameters in the Generalized Graded Unfolding Model." *Applied Psychological Measurement*, 30, 64-65.

# Examples

```
## Not run:
# If the 'GGUM2004' output files are in the default directory
# (C:/GGUM2004/TEMPFILE), then simply execute
read.person.GGUM2004()
```
## End(Not run)

<span id="page-24-1"></span><span id="page-24-0"></span>

# Description

run.GGUM2004 executes a previously exported 'GGUM2004' command file (via function [write.GGUM2004](#page-27-1)). It returns the execution time, the item parameter estimates, and the person parameter estimates.

# Usage

```
run.GGUM2004(
  cmd.file = "cmd",data.file = "data",
  datacmd.dir = tempdir(),
 prog.dir = "C:/GGUM2004",
 precision = 4
\mathcal{L}
```
# Arguments

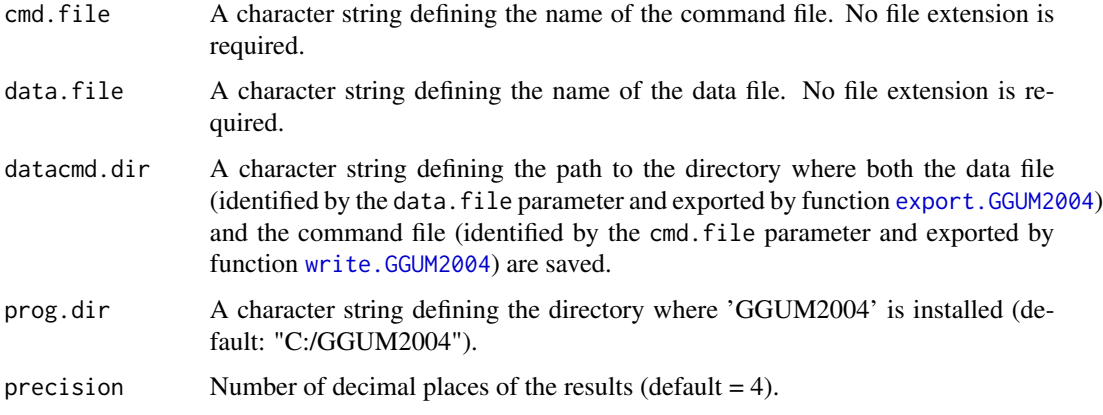

# Value

run.GGUM2004 returns a list cointaning the following components:

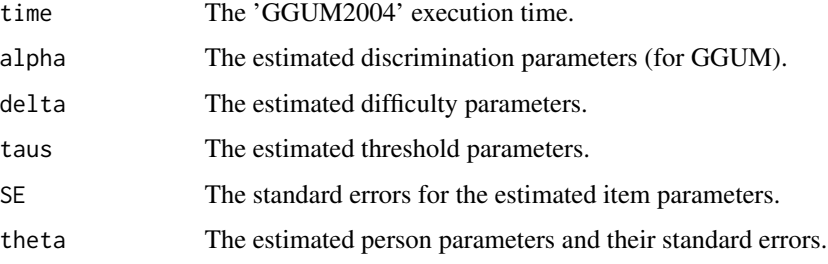

# Details

Function run.GGUM2004 runs internally both functions [read.item.GGUM2004](#page-21-1) (to import the 'GGUM2004' item estimates into R) and [read.person.GGUM2004](#page-23-1) (to import the 'GGUM2004' person estimates into R).

By experience, we noticed that long directory paths (especially if spaces are included) make 'GGUM2004' fail to execute with error file not found. Therefore, a good advice is to choose datacmd.dir and prog.dir wisely (short paths, no spaces).

Observe that this function is optimized for the Windows operating system because 'GGUM2004' is a Windows program.

#### Author(s)

Sebastian Castro-Alvarez, <secastroal@gmail.com>

#### References

Roberts JS, Fang H, Cui W, Wang Y (2006). "GGUM2004: A Windows-Based Program to Estimate Parameters in the Generalized Graded Unfolding Model." *Applied Psychological Measurement*, 30, 64-65.

#### Examples

```
## Not run:
# Generate data:
C \leq -c(3, 3, 3, 5, 5, 5)I \le -6gen <- GenData.GGUM(750, I, C, seed = 125)
# Export data to 'GGUM2004':
export.GGUM2004(gen$data)
# Write command file:
write.GGUM2004(I, C, model = "GGUM")# Run 'GGUM2004':
res.GGUM2004 <- run.GGUM2004()
```
## End(Not run)

<span id="page-25-1"></span>Theta.EAP *Estimate thetas and their SEs (GUM, GGUM)*

#### Description

Theta.EAP estimates the person theta parameters via EAP.

#### Usage

```
Theta.EAP(IP, SE = TRUE, precision = 4, N.nodes = 30)
```
<span id="page-25-0"></span>

#### Theta.EAP 27

### Arguments

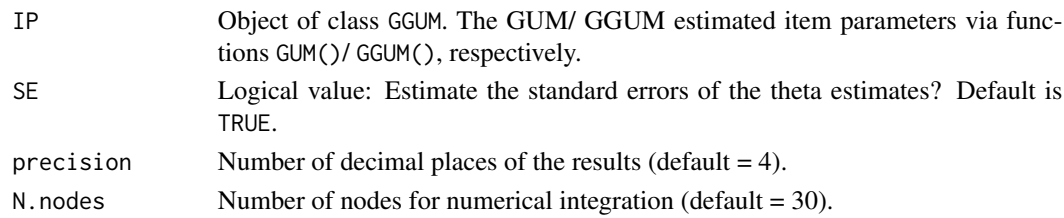

# Value

If SE = TRUE, the function returns an  $N \times 2$  matrix with two columns (thetas, SEs), where N is the number of rows in the data matrix (i.e., persons). If  $SE = FALSE$ , the function returns the theta estimates as a vector of length N.

# Details

The EAP procedure used here is based on Roberts, Donoghue, and Laughlin (2000), namely Equation 25 for the  $\theta$  estimates and Equation 26 for corresponding standard errors. The EAP estimate is the posterior mean of the  $\theta$  distribution for the corresponding response pattern. The standard error is computed as an approximation to the standard deviation of the posterior distribution. See Roberts et al. (2000) for more details.

#### Author(s)

Jorge N. Tendeiro, <tendeiro@hiroshima-u.ac.jp>

# Examples

```
# For GUM:
# Generate data
# (toy example: Too few items (due to computation time constraints) for
# accurate estimation of person parameters; larger number of items is
# required in practice):
gen1 <- GenData.GGUM(400, 5, 3, "GUM", seed = 139)
# Fit the GUM:
fit1 <- GUM(gen1$data, 3)
# Estimate the theta parameters:
Theta.EAP(fit1)
## Not run:
# For GGUM:
# Generate data:
set.seed(1); C \leq sample(3:5, 10, replace = TRUE)
gen2 <- GenData.GGUM(2000, 10, C, "GGUM", seed = 156)
# Fit the GGUM:
fit2 <- GGUM(gen2$data, C)
# Estimate the theta parameters:
Theta.EAP(fit2)
```
## End(Not run)

# Description

write.GGUM2004 creates a 'GGUM2004' command file according to the test characteristics. The file is saved in the 'GGUM2004' predefined installation folder.

# Usage

```
write.GGUM2004(
  I,
  C,
  cutoff = 2,model = "GGUM",
  cmd.file = "cmd",
  data.file = "data",
  data.dir = tempdir()
\mathcal{L}
```
# Arguments

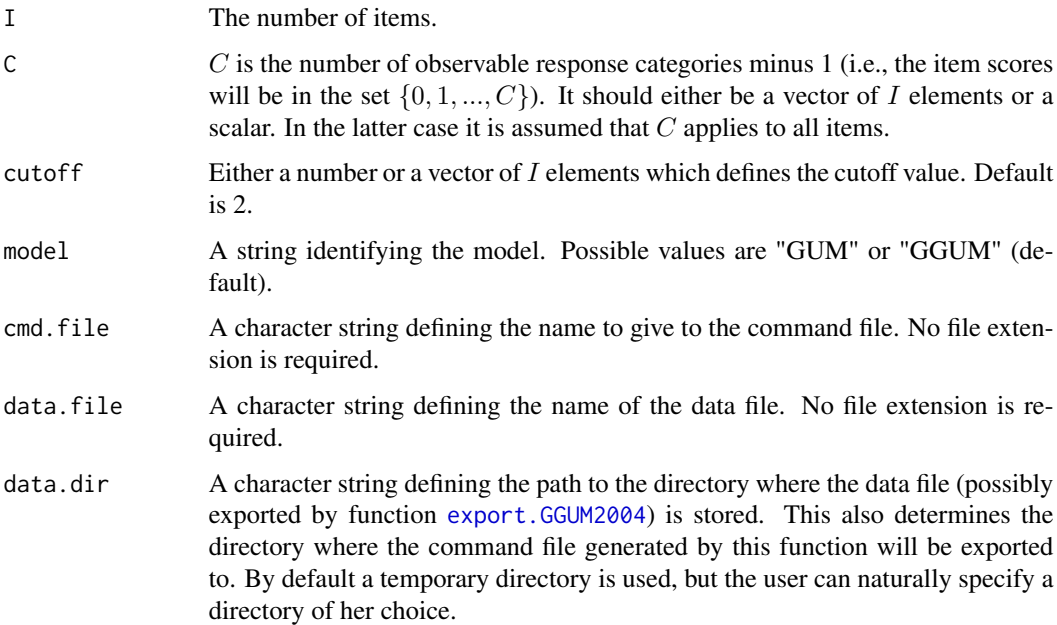

# Value

A script file is saved in the directory where 'GGUM2004' is installed.

# <span id="page-28-0"></span>Details

This function prepares a 'GGUM2004' friendly command script, which may be used to run the 'GGUM2004' program (Roberts, Donoghue, & Laughlin, 2000; Roberts et al., 2006). 'GGUM2004' may be executed directly or may be called from R, see [run.GGUM2004](#page-24-1).

By default and for convenience, the command script is saved in the same directory where the data file resides (data.dir). By experience, we noticed that long directory paths (especially if spaces are included) make 'GGUM2004' fail to execute with error file not found. Therefore, a good advice is to choose data.dir wisely (short paths, no spaces).

Observe that this function is optimized for the Windows operating system because 'GGUM2004' is a Windows program.

## Author(s)

Sebastian Castro-Alvarez, <secastroal@gmail.com>

#### References

Roberts JS, Donoghue JR, Laughlin JE (2000). "A general item response theory model for unfolding unidimensional polytomous responses." *Applied Psychological Measurement*, 24, 3-32.

Roberts JS, Fang H, Cui W, Wang Y (2006). "GGUM2004: A Windows-Based Program to Estimate Parameters in the Generalized Graded Unfolding Model." *Applied Psychological Measurement*, 30, 64-65.

#### Examples

 $I \le -6$  $C \leq -c(3, 3, 3, 5, 5, 5)$  $write.GCUM2004(I, C, model = "GGUM")$ 

# <span id="page-29-0"></span>Index

\_PACKAGE *(*GGUM-package*)*, [2](#page-1-0)

export.GGUM2004, *[4](#page-3-0)*, [5,](#page-4-0) *[6](#page-5-0)*, *[25](#page-24-0)*, *[28](#page-27-0)*

GenData.GGUM, *[3](#page-2-0)*, [7](#page-6-0) GGUM, *[3](#page-2-0)*, [8,](#page-7-0) *[12](#page-11-0)*, *[22](#page-21-0)* GGUM-package, [2](#page-1-0) GUM, *[3](#page-2-0)*, [11](#page-10-0)

MODFIT, *[4](#page-3-0)*, [13](#page-12-0)

plotCRC, *[4](#page-3-0)*, [15](#page-14-0) plotICC, *[4](#page-3-0)*, [16](#page-15-0) plotIIF, *[4](#page-3-0)*, [17](#page-16-0) plotTCC, *[4](#page-3-0)*, [19](#page-18-0) plotTIF, *[4](#page-3-0)*, [20](#page-19-0) probs.GGUM, *[3](#page-2-0)*, [21](#page-20-0)

read.item.GGUM2004, *[4](#page-3-0)*, [22,](#page-21-0) *[26](#page-25-0)* read.person.GGUM2004, *[4](#page-3-0)*, [24,](#page-23-0) *[26](#page-25-0)* run.GGUM2004, *[4](#page-3-0)*, *[6](#page-5-0)*, [25,](#page-24-0) *[29](#page-28-0)*

Theta.EAP, *[4](#page-3-0)*, [26](#page-25-0)

write.GGUM2004, *[4](#page-3-0)*, *[25](#page-24-0)*, [28](#page-27-0)